## **怎么查询股票在哪个交易所上市 gupiaozhishiba.com**

**怎么查询股票在哪个交易所上市-股识吧**

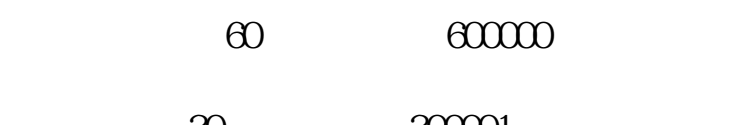

**人民法**法的法

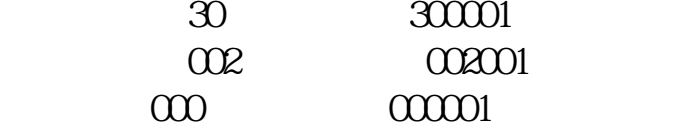

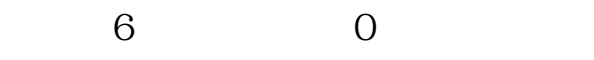

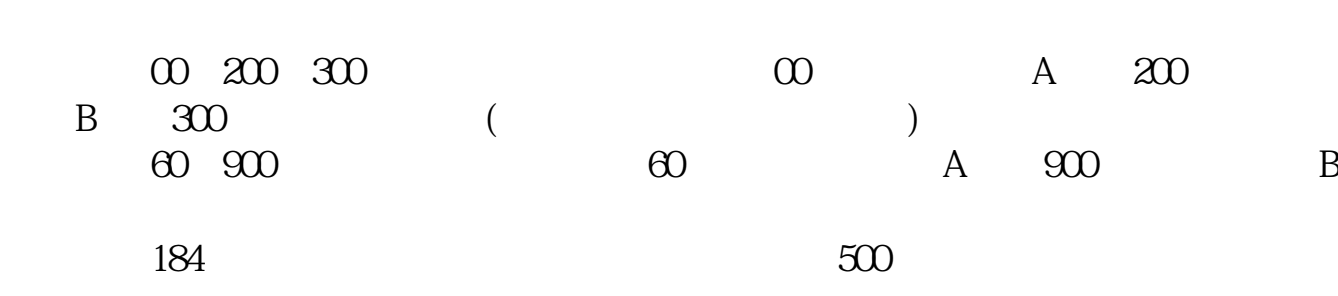

## **怎么查询股票在哪个交易所上市 gupiaozhishiba.com**

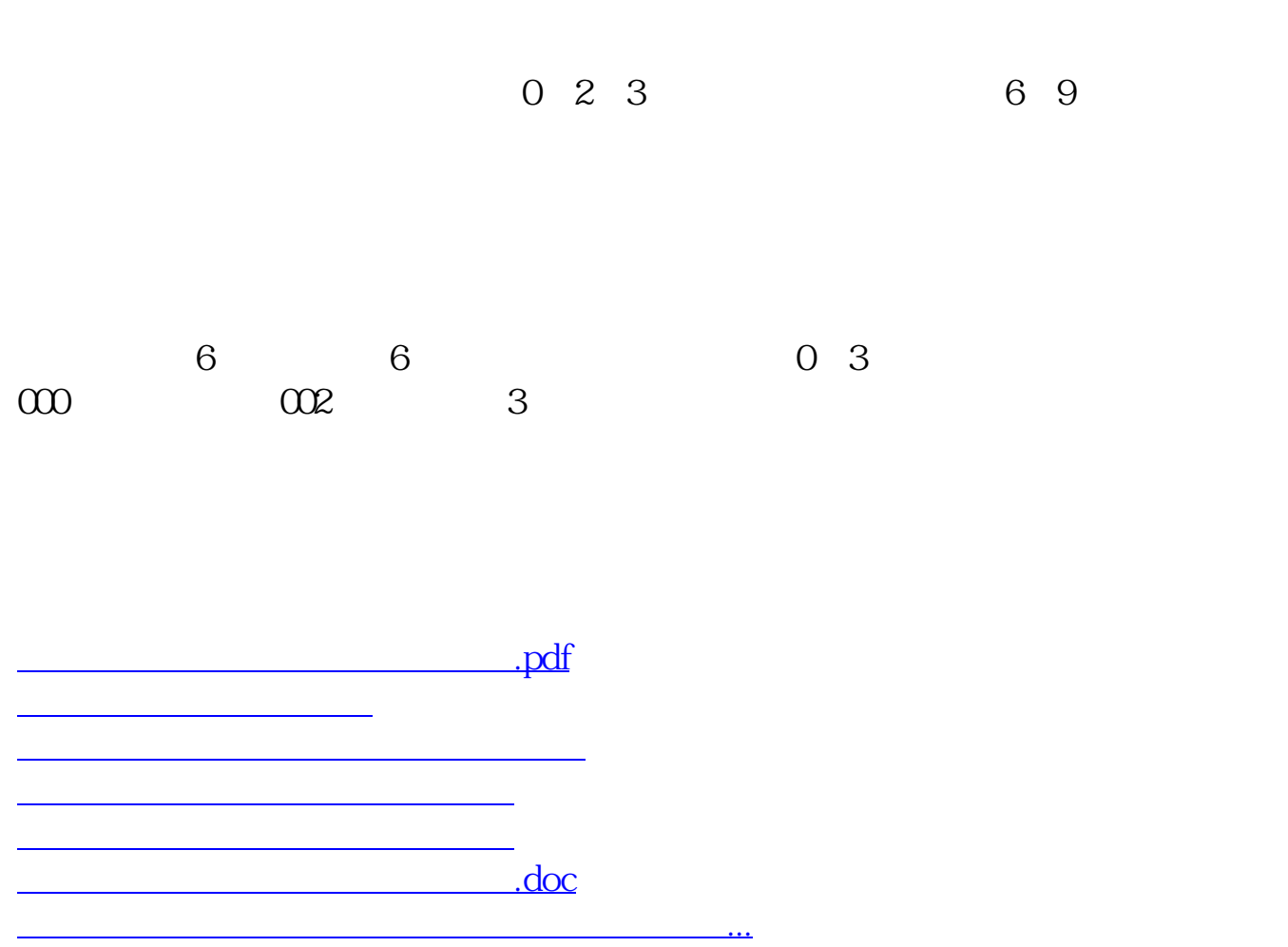

<https://www.gupiaozhishiba.com/author/37776779.html>